Caso não esteja visualizando corretamente esta mensagem, acesse este link

# **ABESINFORMA**

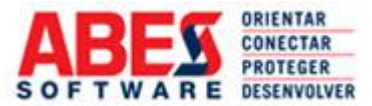

#### Newsletter ABES Software | 2ª Quinzena Setembro/14

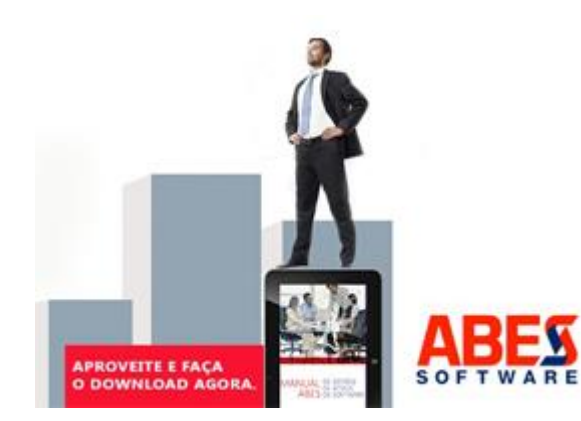

## [Conectar, orientar,](http://d-click.abessoftware.com.br/u/8207/201/61464/1399_0/78c24/?url=http%3A%2F%2Fwww.abessoftware.com.br%2Fnoticias%2Fabes-comemora-28-anos-em-prol-do-mercado-brasileiro-de-software&utm_source=mail2easy&utm_medium=e-mail&utm_term=Newsletter&utm_content=ABES+Informa+-++Conectar%2C+orientar%2C+proteger+e+desenvolver+o+setor+de+software+160914&utm_campaign=ABES+Informa)  [proteger e desenvolver](http://d-click.abessoftware.com.br/u/8207/201/61464/1399_0/78c24/?url=http%3A%2F%2Fwww.abessoftware.com.br%2Fnoticias%2Fabes-comemora-28-anos-em-prol-do-mercado-brasileiro-de-software&utm_source=mail2easy&utm_medium=e-mail&utm_term=Newsletter&utm_content=ABES+Informa+-++Conectar%2C+orientar%2C+proteger+e+desenvolver+o+setor+de+software+160914&utm_campaign=ABES+Informa)  [o setor de software](http://d-click.abessoftware.com.br/u/8207/201/61464/1399_0/78c24/?url=http%3A%2F%2Fwww.abessoftware.com.br%2Fnoticias%2Fabes-comemora-28-anos-em-prol-do-mercado-brasileiro-de-software&utm_source=mail2easy&utm_medium=e-mail&utm_term=Newsletter&utm_content=ABES+Informa+-++Conectar%2C+orientar%2C+proteger+e+desenvolver+o+setor+de+software+160914&utm_campaign=ABES+Informa)

[ABES comemora 28 anos de](http://d-click.abessoftware.com.br/u/8207/201/61464/1399_1/78c24/?url=http%3A%2F%2Fwww.abessoftware.com.br%2Fnoticias%2Fabes-comemora-28-anos-em-prol-do-mercado-brasileiro-de-software&utm_source=mail2easy&utm_medium=e-mail&utm_term=Newsletter&utm_content=ABES+Informa+-++Conectar%2C+orientar%2C+proteger+e+desenvolver+o+setor+de+software+160914&utm_campaign=ABES+Informa)  [atuação](http://d-click.abessoftware.com.br/u/8207/201/61464/1399_1/78c24/?url=http%3A%2F%2Fwww.abessoftware.com.br%2Fnoticias%2Fabes-comemora-28-anos-em-prol-do-mercado-brasileiro-de-software&utm_source=mail2easy&utm_medium=e-mail&utm_term=Newsletter&utm_content=ABES+Informa+-++Conectar%2C+orientar%2C+proteger+e+desenvolver+o+setor+de+software+160914&utm_campaign=ABES+Informa)

# [Novo Guia de Gestão de](http://d-click.abessoftware.com.br/u/8207/201/61464/1417_1/78c24/?url=http%3A%2F%2Fwww.abessoftware.com.br%2Fnoticias%2Fabes-lanca-manual-de-gestao-de-ativos-de-software&utm_source=mail2easy&utm_medium=e-mail&utm_term=Newsletter&utm_content=ABES+Informa+-++Conectar%2C+orientar%2C+proteger+e+desenvolver+o+setor+de+software+160914&utm_campaign=ABES+Informa)  [Ativos de Software](http://d-click.abessoftware.com.br/u/8207/201/61464/1417_1/78c24/?url=http%3A%2F%2Fwww.abessoftware.com.br%2Fnoticias%2Fabes-lanca-manual-de-gestao-de-ativos-de-software&utm_source=mail2easy&utm_medium=e-mail&utm_term=Newsletter&utm_content=ABES+Informa+-++Conectar%2C+orientar%2C+proteger+e+desenvolver+o+setor+de+software+160914&utm_campaign=ABES+Informa)

[Gratuito, o manual tem conteúdo](http://d-click.abessoftware.com.br/u/8207/201/61464/1417_2/78c24/?url=http%3A%2F%2Fwww.abessoftware.com.br%2Fnoticias%2Fabes-lanca-manual-de-gestao-de-ativos-de-software&utm_source=mail2easy&utm_medium=e-mail&utm_term=Newsletter&utm_content=ABES+Informa+-++Conectar%2C+orientar%2C+proteger+e+desenvolver+o+setor+de+software+160914&utm_campaign=ABES+Informa)  [interativo](http://d-click.abessoftware.com.br/u/8207/201/61464/1417_2/78c24/?url=http%3A%2F%2Fwww.abessoftware.com.br%2Fnoticias%2Fabes-lanca-manual-de-gestao-de-ativos-de-software&utm_source=mail2easy&utm_medium=e-mail&utm_term=Newsletter&utm_content=ABES+Informa+-++Conectar%2C+orientar%2C+proteger+e+desenvolver+o+setor+de+software+160914&utm_campaign=ABES+Informa)

### [ABES cria Comitê](http://d-click.abessoftware.com.br/u/8207/201/61464/1403_0/78c24/?url=http%3A%2F%2Fwww.abessoftware.com.br%2Fnoticias%2Fabes-cria-comite-regulatorio-para-contribuir-com-as-melhorias-na-legislacao-e-nas-politicas-publicas&utm_source=mail2easy&utm_medium=e-mail&utm_term=Newsletter&utm_content=ABES+Informa+-++Conectar%2C+orientar%2C+proteger+e+desenvolver+o+setor+de+software+160914&utm_campaign=ABES+Informa)  [Regulatório](http://d-click.abessoftware.com.br/u/8207/201/61464/1403_0/78c24/?url=http%3A%2F%2Fwww.abessoftware.com.br%2Fnoticias%2Fabes-cria-comite-regulatorio-para-contribuir-com-as-melhorias-na-legislacao-e-nas-politicas-publicas&utm_source=mail2easy&utm_medium=e-mail&utm_term=Newsletter&utm_content=ABES+Informa+-++Conectar%2C+orientar%2C+proteger+e+desenvolver+o+setor+de+software+160914&utm_campaign=ABES+Informa) [Iniciativa foca na Legislação e](http://d-click.abessoftware.com.br/u/8207/201/61464/1403_1/78c24/?url=http%3A%2F%2Fwww.abessoftware.com.br%2Fnoticias%2Fabes-cria-comite-regulatorio-para-contribuir-com-as-melhorias-na-legislacao-e-nas-politicas-publicas&utm_source=mail2easy&utm_medium=e-mail&utm_term=Newsletter&utm_content=ABES+Informa+-++Conectar%2C+orientar%2C+proteger+e+desenvolver+o+setor+de+software+160914&utm_campaign=ABES+Informa)  [Polícias Públicas](http://d-click.abessoftware.com.br/u/8207/201/61464/1403_1/78c24/?url=http%3A%2F%2Fwww.abessoftware.com.br%2Fnoticias%2Fabes-cria-comite-regulatorio-para-contribuir-com-as-melhorias-na-legislacao-e-nas-politicas-publicas&utm_source=mail2easy&utm_medium=e-mail&utm_term=Newsletter&utm_content=ABES+Informa+-++Conectar%2C+orientar%2C+proteger+e+desenvolver+o+setor+de+software+160914&utm_campaign=ABES+Informa)

#### **Notícias**

[Intel seleciona Unesp para programa global Intel Parallel Computing](http://d-click.abessoftware.com.br/u/8207/201/61464/1405_0/78c24/?url=http%3A%2F%2Fwww.abessoftware.com.br%2Fnoticias%2Fintel-seleciona-unesp-para-programa-global-intel-parallel-computing-center&utm_source=mail2easy&utm_medium=e-mail&utm_term=Newsletter&utm_content=ABES+Informa+-++Conectar%2C+orientar%2C+proteger+e+desenvolver+o+setor+de+software+160914&utm_campaign=ABES+Informa)  **[Center](http://d-click.abessoftware.com.br/u/8207/201/61464/1405_0/78c24/?url=http%3A%2F%2Fwww.abessoftware.com.br%2Fnoticias%2Fintel-seleciona-unesp-para-programa-global-intel-parallel-computing-center&utm_source=mail2easy&utm_medium=e-mail&utm_term=Newsletter&utm_content=ABES+Informa+-++Conectar%2C+orientar%2C+proteger+e+desenvolver+o+setor+de+software+160914&utm_campaign=ABES+Informa)** *[Fonte: Portal ABES](http://d-click.abessoftware.com.br/u/8207/201/61464/1405_1/78c24/?url=http%3A%2F%2Fwww.abessoftware.com.br%2Fnoticias%2Fintel-seleciona-unesp-para-programa-global-intel-parallel-computing-center&utm_source=mail2easy&utm_medium=e-mail&utm_term=Newsletter&utm_content=ABES+Informa+-++Conectar%2C+orientar%2C+proteger+e+desenvolver+o+setor+de+software+160914&utm_campaign=ABES+Informa)*

[Prefeitura de São Paulo lança apoio financeiro a startups](http://d-click.abessoftware.com.br/u/8207/201/61464/1406_0/78c24/?url=http%3A%2F%2Fwww.abessoftware.com.br%2Fnoticias%2Fprefeitura-de-sao-paulo-lanca-apoio-financeiro-a-startups&utm_source=mail2easy&utm_medium=e-mail&utm_term=Newsletter&utm_content=ABES+Informa+-++Conectar%2C+orientar%2C+proteger+e+desenvolver+o+setor+de+software+160914&utm_campaign=ABES+Informa) *[Fonte: Portal ABES](http://d-click.abessoftware.com.br/u/8207/201/61464/1406_1/78c24/?url=http%3A%2F%2Fwww.abessoftware.com.br%2Fnoticias%2Fprefeitura-de-sao-paulo-lanca-apoio-financeiro-a-startups&utm_source=mail2easy&utm_medium=e-mail&utm_term=Newsletter&utm_content=ABES+Informa+-++Conectar%2C+orientar%2C+proteger+e+desenvolver+o+setor+de+software+160914&utm_campaign=ABES+Informa)*

[ARTESP anuncia centro para monitorar mobilidade das rodovias de São](http://d-click.abessoftware.com.br/u/8207/201/61464/1407_0/78c24/?url=http%3A%2F%2Fwww.abessoftware.com.br%2Fnoticias%2Fartesp-anuncia-centro-para-monitorar-mobilidade-das-rodovias-de-sao-paulo&utm_source=mail2easy&utm_medium=e-mail&utm_term=Newsletter&utm_content=ABES+Informa+-++Conectar%2C+orientar%2C+proteger+e+desenvolver+o+setor+de+software+160914&utm_campaign=ABES+Informa)  [Paulo](http://d-click.abessoftware.com.br/u/8207/201/61464/1407_0/78c24/?url=http%3A%2F%2Fwww.abessoftware.com.br%2Fnoticias%2Fartesp-anuncia-centro-para-monitorar-mobilidade-das-rodovias-de-sao-paulo&utm_source=mail2easy&utm_medium=e-mail&utm_term=Newsletter&utm_content=ABES+Informa+-++Conectar%2C+orientar%2C+proteger+e+desenvolver+o+setor+de+software+160914&utm_campaign=ABES+Informa) *[Fonte: Portal ABES](http://d-click.abessoftware.com.br/u/8207/201/61464/1407_1/78c24/?url=http%3A%2F%2Fwww.abessoftware.com.br%2Fnoticias%2Fartesp-anuncia-centro-para-monitorar-mobilidade-das-rodovias-de-sao-paulo&utm_source=mail2easy&utm_medium=e-mail&utm_term=Newsletter&utm_content=ABES+Informa+-++Conectar%2C+orientar%2C+proteger+e+desenvolver+o+setor+de+software+160914&utm_campaign=ABES+Informa)*

[Softex assume a gestão das operações do Start-Up Brasil](http://d-click.abessoftware.com.br/u/8207/201/61464/1408_0/78c24/?url=http%3A%2F%2Fwww.abessoftware.com.br%2Fnoticias%2Fsoftex-assume-a-gestao-das-operacoes-do-start-up-brasil&utm_source=mail2easy&utm_medium=e-mail&utm_term=Newsletter&utm_content=ABES+Informa+-++Conectar%2C+orientar%2C+proteger+e+desenvolver+o+setor+de+software+160914&utm_campaign=ABES+Informa) *[Fonte: Portal ABES](http://d-click.abessoftware.com.br/u/8207/201/61464/1408_1/78c24/?url=http%3A%2F%2Fwww.abessoftware.com.br%2Fnoticias%2Fsoftex-assume-a-gestao-das-operacoes-do-start-up-brasil&utm_source=mail2easy&utm_medium=e-mail&utm_term=Newsletter&utm_content=ABES+Informa+-++Conectar%2C+orientar%2C+proteger+e+desenvolver+o+setor+de+software+160914&utm_campaign=ABES+Informa)*

[Proexport Colômbia promove rodada de negócios em TI e lança](http://d-click.abessoftware.com.br/u/8207/201/61464/1409_0/78c24/?url=http%3A%2F%2Fwww.abessoftware.com.br%2Fnoticias%2Fproexport-colombia-promove-rodada-de-negocios-em-ti-e-lanca-campanha&utm_source=mail2easy&utm_medium=e-mail&utm_term=Newsletter&utm_content=ABES+Informa+-++Conectar%2C+orientar%2C+proteger+e+desenvolver+o+setor+de+software+160914&utm_campaign=ABES+Informa)  [campanha](http://d-click.abessoftware.com.br/u/8207/201/61464/1409_0/78c24/?url=http%3A%2F%2Fwww.abessoftware.com.br%2Fnoticias%2Fproexport-colombia-promove-rodada-de-negocios-em-ti-e-lanca-campanha&utm_source=mail2easy&utm_medium=e-mail&utm_term=Newsletter&utm_content=ABES+Informa+-++Conectar%2C+orientar%2C+proteger+e+desenvolver+o+setor+de+software+160914&utm_campaign=ABES+Informa) *[Fonte: Portal ABES](http://d-click.abessoftware.com.br/u/8207/201/61464/1409_1/78c24/?url=http%3A%2F%2Fwww.abessoftware.com.br%2Fnoticias%2Fproexport-colombia-promove-rodada-de-negocios-em-ti-e-lanca-campanha&utm_source=mail2easy&utm_medium=e-mail&utm_term=Newsletter&utm_content=ABES+Informa+-++Conectar%2C+orientar%2C+proteger+e+desenvolver+o+setor+de+software+160914&utm_campaign=ABES+Informa)*

#### **Oportunidade de Negócios Caso de Sucesso**

[O informativo da ABES também tem o objetivo de ser um importante canal de](http://d-click.abessoftware.com.br/u/8207/201/61464/1411_0/78c24/?url=http%3A%2F%2Fwww.abessoftware.com.br%2Fservicos%2Foportunidades-de-negocios&utm_source=mail2easy&utm_medium=e-mail&utm_term=Newsletter&utm_content=ABES+Informa+-++Conectar%2C+orientar%2C+proteger+e+desenvolver+o+setor+de+software+160914&utm_campaign=ABES+Informa)  [fomento a parcerias comerciais entre os associados e gerar oportunidades de](http://d-click.abessoftware.com.br/u/8207/201/61464/1411_0/78c24/?url=http%3A%2F%2Fwww.abessoftware.com.br%2Fservicos%2Foportunidades-de-negocios&utm_source=mail2easy&utm_medium=e-mail&utm_term=Newsletter&utm_content=ABES+Informa+-++Conectar%2C+orientar%2C+proteger+e+desenvolver+o+setor+de+software+160914&utm_campaign=ABES+Informa)  [negócios nacionais e internacionais. Para informar suas oportunidades de](http://d-click.abessoftware.com.br/u/8207/201/61464/1411_0/78c24/?url=http%3A%2F%2Fwww.abessoftware.com.br%2Fservicos%2Foportunidades-de-negocios&utm_source=mail2easy&utm_medium=e-mail&utm_term=Newsletter&utm_content=ABES+Informa+-++Conectar%2C+orientar%2C+proteger+e+desenvolver+o+setor+de+software+160914&utm_campaign=ABES+Informa)  [negócio e o perfil do parceiro que procura, acesse o Portal](http://d-click.abessoftware.com.br/u/8207/201/61464/1411_0/78c24/?url=http%3A%2F%2Fwww.abessoftware.com.br%2Fservicos%2Foportunidades-de-negocios&utm_source=mail2easy&utm_medium=e-mail&utm_term=Newsletter&utm_content=ABES+Informa+-++Conectar%2C+orientar%2C+proteger+e+desenvolver+o+setor+de+software+160914&utm_campaign=ABES+Informa)  [ABES:www.abessoftware.com.br.](http://d-click.abessoftware.com.br/u/8207/201/61464/1411_0/78c24/?url=http%3A%2F%2Fwww.abessoftware.com.br%2Fservicos%2Foportunidades-de-negocios&utm_source=mail2easy&utm_medium=e-mail&utm_term=Newsletter&utm_content=ABES+Informa+-++Conectar%2C+orientar%2C+proteger+e+desenvolver+o+setor+de+software+160914&utm_campaign=ABES+Informa)

#### DEFESA DA PROPRIEDADE INTELECTUAL

VEJA AS ATIVIDADES DO GT: **GRUPO DE TRABALHO** 

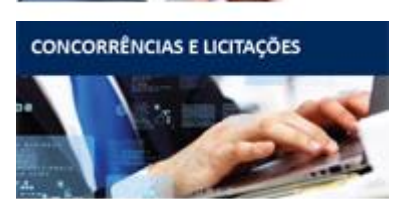

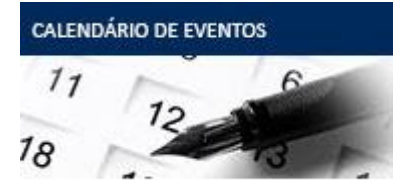

**SELECIONE CONTRATE ESTAGIÁRIOS** 

com quem entende

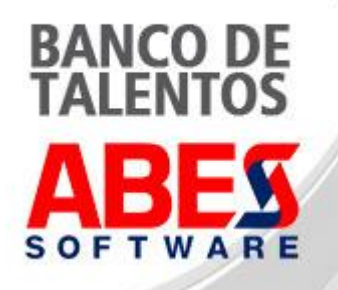

[O ABES Informa traz](http://d-click.abessoftware.com.br/u/8207/201/61464/1412_0/78c24/?url=http%3A%2F%2Fwww.abessoftware.com.br%2Fassociados%2Fcasos-de-sucesso&utm_source=mail2easy&utm_medium=e-mail&utm_term=Newsletter&utm_content=ABES+Informa+-++Conectar%2C+orientar%2C+proteger+e+desenvolver+o+setor+de+software+160914&utm_campaign=ABES+Informa)  [espaço para divulgar](http://d-click.abessoftware.com.br/u/8207/201/61464/1412_0/78c24/?url=http%3A%2F%2Fwww.abessoftware.com.br%2Fassociados%2Fcasos-de-sucesso&utm_source=mail2easy&utm_medium=e-mail&utm_term=Newsletter&utm_content=ABES+Informa+-++Conectar%2C+orientar%2C+proteger+e+desenvolver+o+setor+de+software+160914&utm_campaign=ABES+Informa)  [cases de sucesso de seus](http://d-click.abessoftware.com.br/u/8207/201/61464/1412_0/78c24/?url=http%3A%2F%2Fwww.abessoftware.com.br%2Fassociados%2Fcasos-de-sucesso&utm_source=mail2easy&utm_medium=e-mail&utm_term=Newsletter&utm_content=ABES+Informa+-++Conectar%2C+orientar%2C+proteger+e+desenvolver+o+setor+de+software+160914&utm_campaign=ABES+Informa)  [associados. Veja as](http://d-click.abessoftware.com.br/u/8207/201/61464/1412_0/78c24/?url=http%3A%2F%2Fwww.abessoftware.com.br%2Fassociados%2Fcasos-de-sucesso&utm_source=mail2easy&utm_medium=e-mail&utm_term=Newsletter&utm_content=ABES+Informa+-++Conectar%2C+orientar%2C+proteger+e+desenvolver+o+setor+de+software+160914&utm_campaign=ABES+Informa)  [orientações!](http://d-click.abessoftware.com.br/u/8207/201/61464/1412_0/78c24/?url=http%3A%2F%2Fwww.abessoftware.com.br%2Fassociados%2Fcasos-de-sucesso&utm_source=mail2easy&utm_medium=e-mail&utm_term=Newsletter&utm_content=ABES+Informa+-++Conectar%2C+orientar%2C+proteger+e+desenvolver+o+setor+de+software+160914&utm_campaign=ABES+Informa)

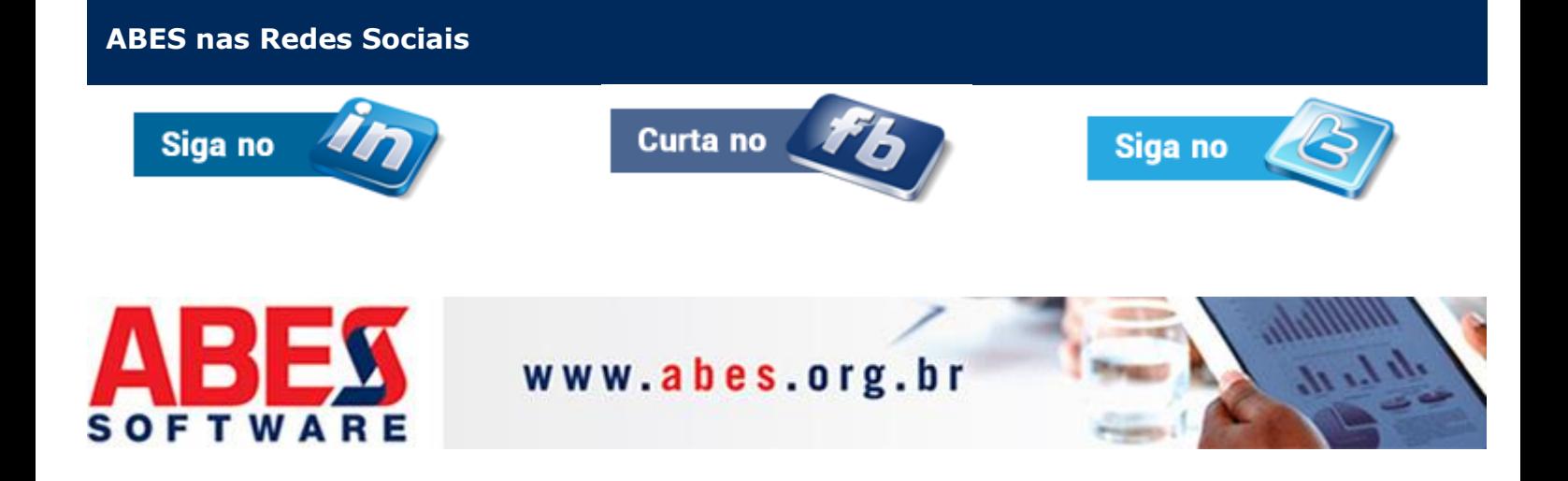

Caso não queira mais receber descadastre-se aqui